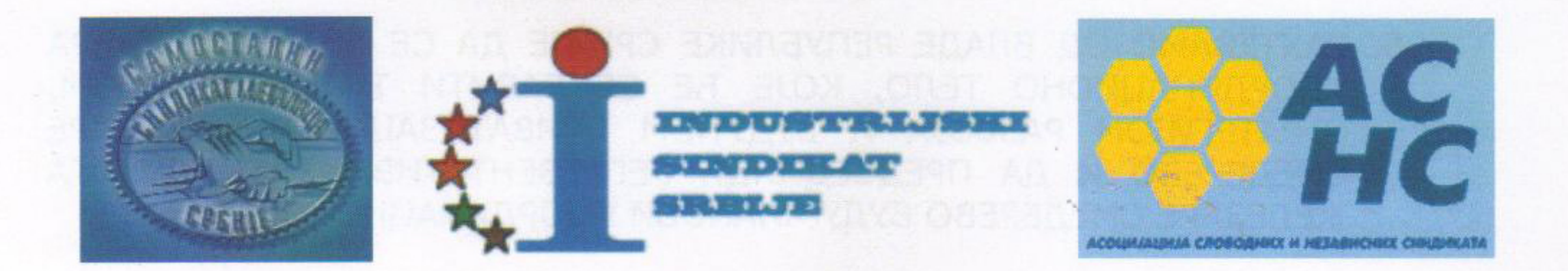

НА ЗАЈЕДНИЧКОМ САСТАНКУ НАЈВИШИХ ОРГАНА РЕЛЕВАНТНИХ СИНДИКАТА И ТО:

- ИНДУСТРИЈСКОГ СИНДИКАТА СРБИЈЕ,
- АСОЦИЈАЦИЈЕ СЛОБОДНИХ И НЕЗАВИСНИХ СИНДИКАТА И ٠
- САМОСТАЛНОГ СИНДИКАТА МЕТАЛАЦА СРБИЈЕ,

КОЈИ ЈЕ ОДРЖАН 26. ЈУНА 2012. ГОДИНЕ У ЖЕЛЕЗАРИ СМЕДЕРЕВО А ПОВОДОМ АКТУЕЛНЕ СИТУАЦИЈЕ У ОВОМ ПРЕДУЗЕЋУ, ЗАУЗЕТИ СУ СЛЕДЕЋИ СТАВОВИ:

- 1. НАЈЕНЕРГИЧНИЈЕ СЕ ОДБИЈА И НЕ ПРИХВАТА БИЛО КАКВА ПОМИСАО, ИЗЈАВА ИЛИ РАДЊА СРАЧУНАТА НА ГАШЕЊЕ ВИСОКЕ ПЕЋИ, ОДНОСНО ЗАТВАРАЊЕ ЖЕЛЕЗАРЕ СМЕДЕРЕВО.
- 2. ДАЈЕ СЕ ПУНА ПОДРШКА САОПШТЕЊУ ЗА ЈАВНОСТ ОД 08.06.2012. ГОДИНЕ, ДАТОГ ОД СТРАНЕ РЕПРЕЗЕНТАТИВНИХ СИНДИКАТА ЖЕЛЕЗАРЕ СМЕДЕРЕВО И ТО: НЕЗАВИСНОГ СИНДИКАТА МЕТАЛАЦА

ЖЕЛЕЗАРЕ СМЕДЕРЕВО, САМОСТАЛНОГ СИНДИКАТА ЖЕЛЕЗАРЕ СМЕДЕРЕВО И АСОЦИЈАЦИЈЕ СЛОБОДНИХ И НЕЗАВИСНИХ СИНДИКАТА;

- 3. ДАЈЕ СЕ СНАЖНА ПОДРШКА ОВИМ СИНДИКАТИМА, КАО И ПОСЛОВОДСТВУ ЖЕЛЕЗАРЕ СМЕДЕРЕВО НА НАПОРИМА, КОЈЕ ПРЕДУЗИМАЈУ ДА СЕ ОВО СТРАТЕШКИ ВЕОМА ВАЖНО ПРЕДУЗЕЋЕ, КАКО ЗА РЕПУБЛИКУ СРБИЈУ, ТАКО И ЗА РАДНИКЕ ЖЕЛЕЗАРЕ, ГРАД СМЕДЕРЕВО, КАО И ЗА МНОГА ПРЕДУЗЕЋА МЕТАЛСКЕ ИНДУСТРИЈЕ СРБИЈЕ, КОЈА ПРУЖАЈУ УСЛУГЕ ИЛИ КОРИСТЕ ПРОИЗВОДЕ ОВОГ ПРЕДУЗЕЋА, САЧУВА И ОБЕЗБЕДИ ДАЉИ РАД И РАЗВОЈ;
- 4. ЗАХТЕВАМО ОД ВЛАДЕ РЕПУБЛИКЕ СРБИЈЕ ДА ПРЕДУЗМЕ СВЕ МЕРЕ И ДА СВОЈ ПУНИ ДОПРИНОС СТВАРАЊУ УСЛОВА ЗА НАСТАВАК РАДА И РАЗВОЈ ЖЕЛЕЗАРЕ СМЕДЕДРЕВО, КАО И ДА СЕ САЧУВА СОЦИЈАЛНИ СТАТУС ЗАПОСЛЕНИХ И УСЛОВИ ЗА РАД СИНДИКАТА, ИЗГРАЂЕНИ КРОЗ КОЛЕКТИВНО ПРЕГОВАРАЊЕ СА ПРЕТХОДНИМ ВЛАСНИКОМ ЈУ ЕС СТИЛОМ.
- 5. ЗАХТЕВАМО ОД ВЛАДЕ РЕПУБЛИКЕ СРБИЈЕ ДА СЕ ХИТНО ФОРМИРА КООРДИНАЦИОНО ТЕЛО, КОЈЕ ЋЕ СЕ БАВИТИ ТЕКУЋИМ РАДОМ, СТРАТЕГИЈОМ РАЗВОЈА И БУДУЋОМ ПРИВАТИЗАЦИЈОМ ЖЕЛЕЗАРЕ СМЕДЕРЕВО И ДА ПРЕДСЕДНИЦИ РЕПРЕЗЕНТАТИВНИХ СИНДИКАТА ЖЕЛЕЗАРЕ СМЕДЕРЕВО БУДУ ЧЛАНОВИ КООРДИНАЦИОНОГ ТЕЛА.
- 6. УПОЗОРАВАМО ВЛАДУ РЕПУБЛИКЕ СРБИЈЕ ДА, АКО НЕ ПРЕДУЗМЕ СВЕ МЕРЕ НА СТВАРАЊУ УСЛОВА ЗА РАД И РАЗВОЈ ЖЕЛЕЗАРЕ СМЕДЕРЕВО И ОБЕЗБЕЂЕЊЕ СОЦИЈАЛНОГ СТАТУСА ЗАПОСЛЕНИХ У СКЛАДУ СА КОЛЕКТИВНИМ УГОВОРОМ, ГОРЕ НАВЕДЕНИ СИНДИКАТИ **ThE** ПРЕДУЗЕТИ СВА РАСПОЛОЖИВА СИНДИКАЛНА ПРАВА И АКТИВНОСТИ У СКЛАДУ СА ЗАКОНОМ.
- 7. У ЦИЉУ ПРЕДУЗИМАЊА ЗАЈЕДНИЧКИХ И УСКЛАЂЕНИХ АКТИВНОСТИ ТРАЖИМО ОД ВЛАДЕ РС ДА, У НАЈКРАЋЕМ МОГУЋЕМ РОКУ ОДРЖИМО ЗАЈЕДНИЧКИ САСТАНАК.

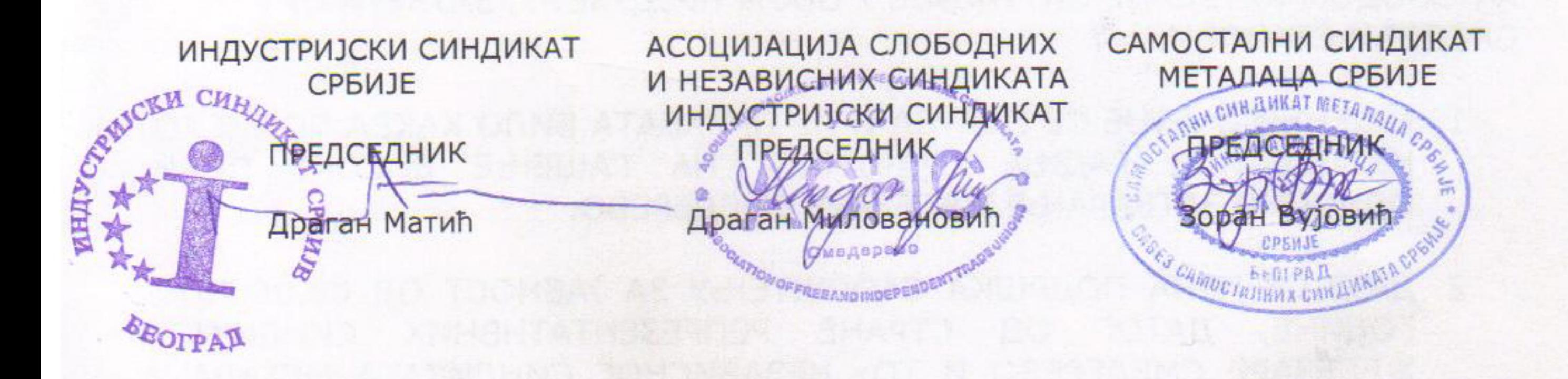

科· 行政部 和 计自由性的 网络维尔 医神经的 AVAS AVAS (19) LILLELING ALLAN AND BELLEVE HAS LESS AND LATER nutlawThat Jury Person Jury at Nagion<sup>o</sup> h Partidish Tele Takis